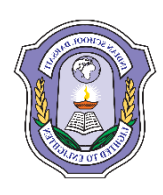

## **INDIAN SCHOOL DARSAIT DEPARTMENT OF ICT**

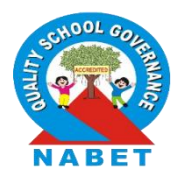

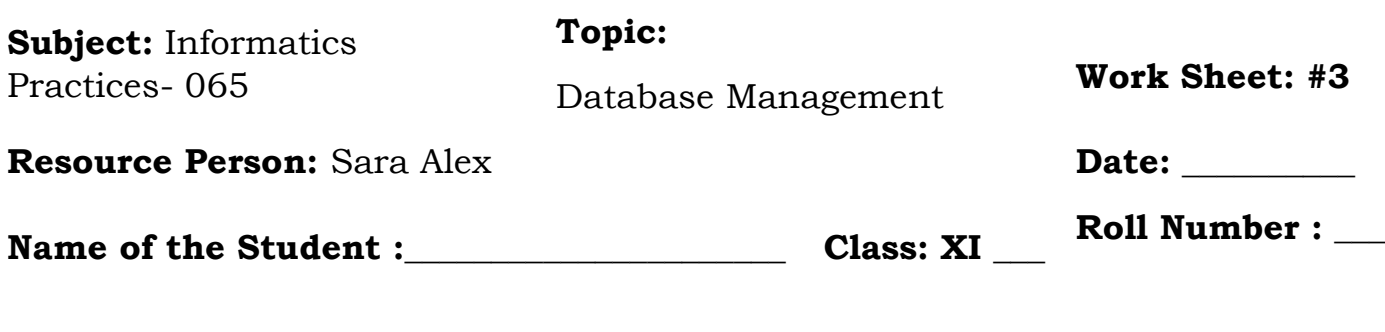

## **Answer the following question based on SQL:**

1. Create the following table using CREAT TABLE command.

Table: Student

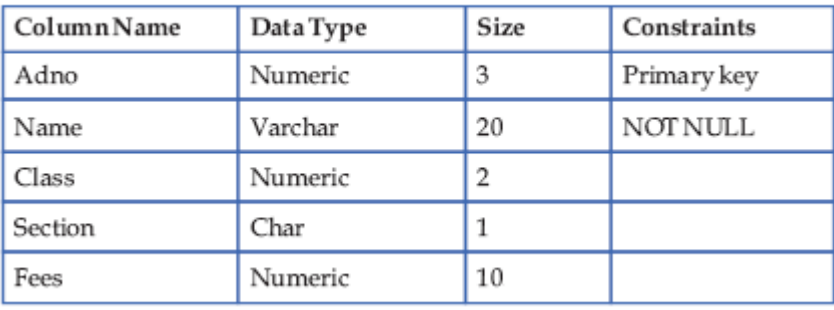

2. Insert the following information to the table student using INSERT INTO command.

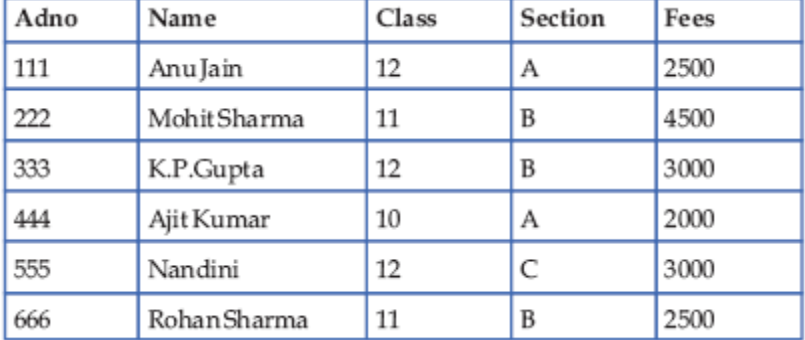

- 3. Write the queries upon student table given above.
	- i. Display student table information.
	- ii. To display name and class of student table information.
	- iii. To display name of  $10<sup>th</sup>$  class student information.
	- iv. To display student's name, who are paying below 3000 fees.
	- v. Display student's name and fees, who are paying above or equal to 3000 fees.
- vi. To display students' information who are not in class 10.
- vii. Display information of students in class 12 B.
- viii. Display  $11<sup>th</sup>$  and  $12<sup>th</sup>$  class students' information.
- ix. Display students' information, who are not in 10<sup>th</sup> class.
- x. Display students' information, who are paying fees between 2500 and 3500.
- xi. Display number of students in each class.
- xii. Display sum of fees for each class.
- xiii. Display sum of fees which is more than 5000 for each class.
- xiv. Display class in student table.
- xv. Display different class from student table.
- xvi. To increase fees value by 500.
- xvii. To increase the fees value by 100 for adno 222.
- xviii. To add one new column totalfees with INT(5).
- xix. To change totalfees datatype as INT(8);
- xx. Remove totalfees column.
- xxi. To remove adno 444 information.
- xxii. To remove all records
- xxiii. To remove the whole structure of student table.
- 4. Write the output based upon Student table given above.
	- i. SELECT \* FROM student ORDER BY fees ASC;
	- ii. SELECT \* FROM student ORDER BY fees DESC;
	- iii. SELECT SUM(fees) from student;
	- iv. SELECT AVG(fees) from student;
	- v. SELECT MAX(fees) FROM student;
	- vi. SELECT MIN(fees) FROM students;
	- vii. SELECT COUNT(fees) FROM student;
	- viii. SELECT COUNT(\*) FROM student;
	- ix. SELECT class, count(\*) FROM student GROUP BY class;
	- x. SELECT class, sum(fees) FROM student GROUP BY class;
	- xi. SELECT class, sum(fees) FROM student GROUP BY class HAVING sum(fees)>5000;